## าเทที่ 4

# ผลการวิเคราะห์ข้อมูล

ผู้วิจัยได้เสนอผลการวิเคราะห์ข้อมูลเกี่ยวกับปัจจัยที่ส่งต่อผลการทดสอบทางการศึกษา ระดับชาติขั้นพื้นฐาน (O-NET) วิชาวิทยาศาสตร์ ของนักเรียนชั้นประถมศึกษาปีที่ 6 ดังนี้

- 1. สัญลักษณ์ที่ใช้ในการนำเสนอผลการวิเคราะห์ข้อมูล
- 2. ลำดับขั้นในการนำเสนอผลการวิเคราะห์ข้อมูล
- 3. ผลการวิเคราะห์ข้อมูล

## สัญลักษณ์ที่ใช้ในการนำเสนอผลการวิเคราะห์ข้อมูล

ในการวิเคราะห์ข้อมูลที่ได้จากการเก็บรวบรวมกับกลุ่มตัวอย่าง เพื่อให้เข้าใจตรงกันผู้วิจัยได้ กำหนดสัญลักษณ์ที่ใช้ในการนำเสนอข้อมูล ดังนี้

- แทน ค่าเฉลี่ย  $\overline{X}$
- แทน ค่าความเบี่ยงเบนมาตรฐาน  $S.D.$
- แทน คะแนนจากความรู้พื้นฐานเดิม  $X_{1}$
- แทน คะแนนจากความถนัดทางการเรียน  $X_{2}$
- แทน คะแนนจากเจตคติต่อวิทยาศาสตร์  $X_{3}$
- ้แทน คะแนนจากแรงจูงใจใฝ่สัมฤทธิ์  $X_{\scriptscriptstyle\mathcal{A}}$
- แทน คะแนนจากคุณภาพการสอน  $X_{\kappa}$
- แทน คะแนนจากผลการทดสอบทางการศึกษาระดับชาติขั้นพื้นฐาน (O-NET) Y วิชาวิทยาศาสตร์
- แทน จำนวนกลุ่มตัวอย่าง  $\overline{N}$
- แทน มีนัยสำคัญทางสถิติที่ระดับ .05
- แทน มีนัยสำคัญทางสถิติที่ระดับ .01
- แทน ค่าสัมประสิทธิ์สหสัมพันธ์พหุคูณ  $R$
- $R^2$ แทน ค่าคำนาจการพยากรณ์
- ี แทน ความคลาดเคลื่อนมาตรฐานในการพยากรณ์  $SE_{\text{est}}$
- ี t แทน สถิติทดสอบที่ใช้เปรียบเทียบค่าวิกฤติจากการแจกแจงแบบ t เพื่อทราบ ความมีนัยสำคัญของ b
- F แทน สถิติทดสอบที่ใช้เปรียบเทียบค่าวิกฤติจากการแจกแจงแบบ F เพื่อทราบ ความมีนัยสำคัญของ R
- b แทน ค่าสัมประสิทธิ์การถดถอยในรูปคะแนนดิบ
- $\beta$  แทน ค่าสัมประสิทธิ์การถดถอยในรูปคะแนนมาตรฐาน
- $SE<sub>b</sub>$ แทน ค่าความคลาดเคลื่อนมาตรฐานของค่าสัมประสิทธิ์การถดถอย
- a @ !!
ก( ก8
- Y แทน แทนคะแนนจากผลการทดสอบทางการศึกษาระดับชาติขั้นพื้นฐาน (O-NET) ซึ่งเป็นตัวแปรเกณฑ์ที่ได้ จากสมการพยากรณ์ในรูปคะแนนดิบ
- $Z_{\rm v}$ แทน แทนคะแนนจากผลการทดสอบทางการศึกษาระดับชาติขั้นพื้นฐาน (O-NET) ซึ่งเป็นตัวแปรเกณฑ์ที่ได้ ซึ่งเป็นตัวแปรเกณฑ์ที่ได้ จากสมการพยากรณ์ในรูปคะแนนมาตรฐาน
- $Z_1, Z_2, \ldots, Z_7$  แทน  $X_1, X_2, \ldots, X_7$  ตามลำดับ แต่อยู่ในรูปคะแนนมาตรฐาน

#### ลำดับขั้นในการนำเสนอผลการวิเคราะห์ข้อมูล

ผู้วิจัยได้นำเสนอผลการวิเคราะห์ข้อมูลแบ่งเป็น 3 ต<sub>่</sub>อน ดังนี้ ตอนที่ 1 ผลการวิเคราะห์ค่าเฉลี่ยและค่าความเบี่ยงเบนมาตรฐาน ตอนที่ 2 ผลการวิเคราะห์ค่าสัมประสิทธิ์สหสัมพันธ์ระหว่างตัวแปรพยากรณ์ด้วยกัน และค่าส้มประสิทธิ์สหส้มพันธ์ตัวแปรพยากรณ์แต่ละตัวกับตัวแปรเกณฑ์ ตอนที่ 3 ผลการวิเคราะห์การถดถอยพหุคูณ และการสร้างสมการพยากรณ์ผล การทดสอบทางการศึกษาระดับชาติขั้นพื้นฐาน (O-NET)

#### ผลการวิเคราะห์ข้อมูล

์ ตอนที่ 1 ผลการวิเคราะห์ค่าเฉลี่ยและค่าความเบี่ยงเบนมาตรฐานของตัวแปร **พยากรณ์** 

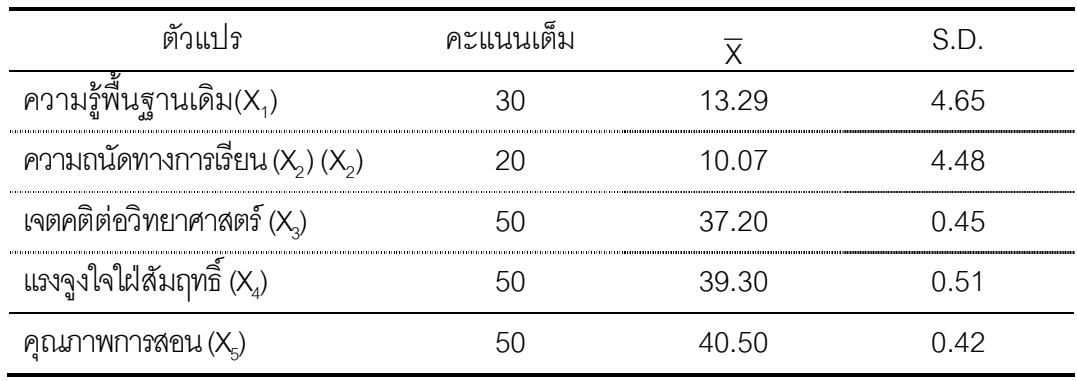

#### ตาราง 3 แสดงค่าเฉลี่ยและค่าความเบี่ยงเบนมาตรฐานของตัวแปรพยากรณ์

ี จากตาราง 3 พบว่า นักเรียนชั้นประถมศึกษาปีที่ 6 มีคะแนนเฉลี่ยจากการทำ ี แบบทดสอบความรู้พื้นฐานเดิม เท่ากับ 13.29 คะแนน จากคะแนนเต็ม 30 คะแนน คะแนนเฉลี่ย ิ จากการทดสอบความถนัดทางการเรียน เท่ากับ 10.07 คะแนน จากคะแนนเต็ม 20 คะแนน ้ คะแนนจากแบบวัดเจตคติต่อวิทยาศาสตร์ แรงจูงใจใฝ่สัมฤทธิ์ และแบบสอบถามคุณภาพการ ี สอน มีคะแนนเฉลี่ยเป็น 37.20, 39.3 และ 40.50 จากคะแนนเต็ม 50 คะแนนตามลำดับ

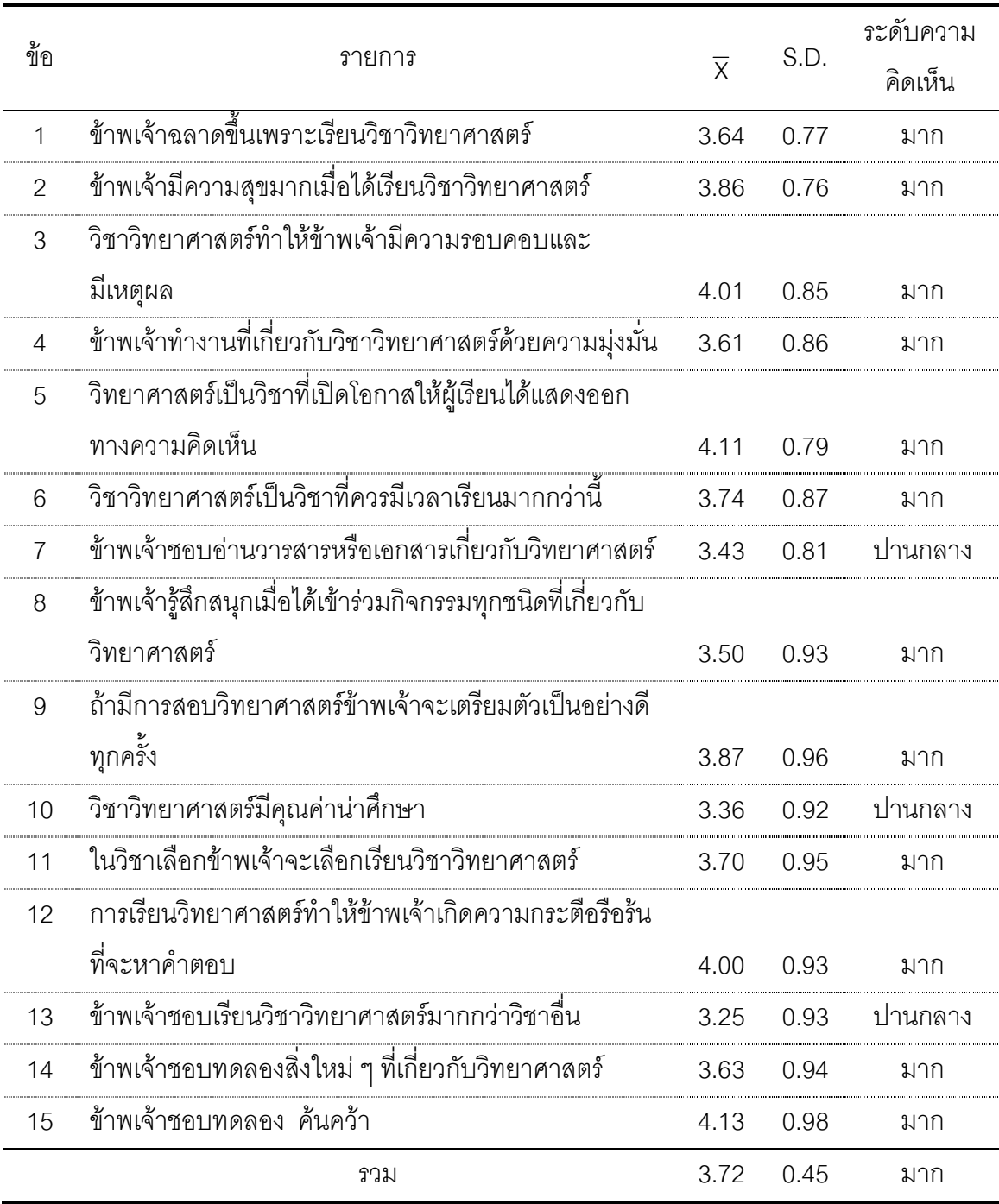

## ตาราง 4 แสดงค่าเฉลี่ยและค่าความเบี่ยงเบนมาตรฐานของเจตคติต่อวิทยาศาสตร์  $(n=270)$

จากตาราง 4 พบว่า นักเรียนชั้นประถมศึกษาปีที่ 6 สังกัดสำนักงานเขตพื้นที่การศึกษา ประถมศึกษาเพชรบูรณ์ เขต 1 มีระดับความคิดเห็นในด้านเจตคติต่อวิทยาศาสตร์ ในภาพรวม อยู่ในระดับมาก ( $\overline{\mathsf{x}}$  =3.72) เมื่อพิจารณาเป็นรายข้อ พบว่า ข้อที่มีค่าเฉลี่ยมากที่สุด 3 อันดับแรก ได้แก่ ข้อ 15 ข้าพเจ้าชอบทดลอง ค้นคว้า  $(\overline{\mathrm{X}}=4.13)$  ข้อ 5 วิทยาศาสตร์เป็นวิชาที่เปิดโอกาส ให้ผู้เรียนได้แสดงออกทางความคิดเห็น  $(\overline{X}{=}4.11)$  และข้อ 3 วิชาวิทยาศาสตร์ทำให้ข้าพเจ้ามี ความรอบคอบและมีเหตุผล ( $\overline{\mathsf{x}}$  =4.01) ส่วนข้อที่มีค่าเฉลี่ยน้อยที่สุด คือ ข้อ 13 ข้าพเจ้าชอบ เรียนวิชาวิทยาศาสตร์มากกว่าวิชาอื่น  $(\overline{\mathsf{X}}\!=\!3.25)$ 

| ข้อ            |                                                            | $\overline{\chi}$ |      | ระดับความ |
|----------------|------------------------------------------------------------|-------------------|------|-----------|
|                | รายการ                                                     |                   | S.D. | คิดเห็น   |
| $\mathbf{1}$   | แม้ว่างานวิทยาศาสตร์ที่ข้าพเจ้าทำจะยากเพียงใด แต่          |                   |      |           |
|                | ข้าพเจ้าก็จะพยายามทำงานนั้นเต็มความสามารถ                  | 3.92              | 0.81 | มาก       |
| $\overline{2}$ | ์<br>ข้าพเจ้าภูมิใจเมื่อทำงานวิทยาศาสตร์ได้สำเร็จ          | 4.31              | 0.72 | มาก       |
| 3              | ข้าพเจ้าจะทำงานในวิชาวิทยาศาสตร์ให้สำเร็จ แม้งาน           |                   |      |           |
|                | นั้นจะน่าเบื้อหน่ายก็ตาม                                   | 4.00              | 0.84 | มาก       |
| $\overline{4}$ | ในการทำงานใด ๆ ก็ตาม  ข้าพเจ้าตั้งใจทำงานอย่าง             |                   |      |           |
|                | จริงจัง                                                    | 3.89              | 0.80 | มาก       |
| 5              | เมื่อครูมอบหมายงานให้ ข้าพเจ้ามักทำให้เสร็จเรียบร้อย       |                   |      |           |
|                | ทันตามกำหนด                                                | 3.91              | 3.50 | มาก       |
| 6              | ข้าพเจ้าต้องการให้ครูและผู้ปกครองชื่นชมใน                  |                   |      |           |
|                | ความสามารถทางวิทยาศาสตร์ของข้าพเจ้าวิชา                    | 3.76              | 0.89 | มาก       |
| $\overline{7}$ | เมื่อข้าพเจ้ารู้ว่าเรียนหนังสืออ่อนกว่าเพื่อน ๆ ข้าพเจ้าจะ |                   |      |           |
|                | พยายามมากขึ้นวิทยาศาสตร์มีคุณค่าน่าศึกษา                   | 4.10              | 0.85 | มาก       |
| 8              | เมื่อพบปัญหา ข้าพเจ้าไม่นำปัญหานั้นมาเป็นอุปสรรค           |                   |      |           |
|                | ต่อการเรียน                                                | 3.94              | 0.97 | มาก       |
| 9              | ข้าพเจ้ามีความปรารถนาอย่างแรงกล้าที่จะใช้การเรียน          |                   |      |           |
|                | นำไปสู่ความสำเร็จ                                          | 3.99              | 0.89 | มาก       |
| 10             | ้ข้าพเจ้าเชื้ออย่างหนึ่งว่า ไม่มีสิ่งใดยากเกินความสามารถ   |                   |      |           |
|                | ของตัวเอง                                                  | 4.11              | 0.97 | มาก       |

ตาราง 5 แสดงค่าเฉลี่ยและค่าความเบี่ยงเบนมาตรฐานของแรงจูงใจใฝ่สมฤทธิ์ (n=270)

**# ) 5 (#%)** 

| ข้อ             |                                                         | $\overline{X}$ |      | ระดับความ |
|-----------------|---------------------------------------------------------|----------------|------|-----------|
|                 | รายการ                                                  |                | S.D. | คิดเห็น   |
| 11              | ข้าพเจ้าอยากทำงานที่มีความยากหรืองานที่ต้องใช้ความ      |                |      |           |
|                 | พยายามสูง                                               | 3.58           | 0.85 | ้มาก      |
| 12 <sup>°</sup> | เมื่อข้าพเจ้าเห็นเพื่อนเรียนได้เกรด 4 ทุกวิชาข้าพเจ้าก็ |                |      |           |
|                 | อยากทำได้อย่างนั้น                                      | 4.25           | 0.83 | มาก       |
| 13              | เมื่อทำงานชิ้นแรกเสร็จแล้วข้าพเจ้าอยากทำงานชิ้นต่อไป    |                |      |           |
|                 | ที่มีความยากมากขึ้น                                     | 3.65           | 0.85 | ิมาก      |
| 14              | ข้าพเจ้าได้ทำการบ้านหรือแบบฝึกหัดที่ยาก ๆ ข้าพเจ้าจะ    |                |      |           |
|                 | ทุ่มเวลาในการทำให้มากขึ้นจนเสร็จ                        | 3.77           | 0.90 | มาก       |
| 15              | ข้าพเจ้าต้องการสร้างและแสดงผลงานทางวิทยาศาสตร์ที่       |                |      |           |
|                 | ข้าพเจ้าได้สร้างขึ้น                                    | 3.84           | 0.92 | มาก       |
|                 | รวม                                                     | 3.93           | 0.51 | มาก       |

ี จากตาราง 5 พบว่า นักเรียนชั้นประถมศึกษาปีที่ 6 สังกัดสำนักงานเขตพื้นที่การศึกษา ประถมศึกษาเพชรบูรณ์ เขต 1 มีระดับความคิดเห็นในด้านแรงจูงใจใฝ่สมฤทธิ์ ในภาพรวมอยู่ใน ระดับมาก ( $\overline{\mathsf{X}}$  =3.93) เมื่อพิจารณาเป็นรายข้อ พบว่า ข้อที่มีค่าเฉลี่ยมากที่สุด 3 อันดับแรก ได้แก่ ข้อ 2 ข้าพเจ้าภูมิใจเมื่อทำงานวิทยาศาสตร์ได้สำเร็จ ( $\overline{\mathsf{x}}$  =4.31) ข้อ 12 เมื่อข้าพเจ้าเห็น เพื่อนเรียนได้เกรด 4 ทุกวิชาข้าพเจ้าก็อยากทำได้อย่างนั้น ( $\overline{\mathsf{x}}$  =4.25) และข้อ 10 ข้าพเจ้าเชื่อ อย่างหนึ่งว่า ไม่มีสิ่งใดยากเกินความสามารถของตัวเอง ( $\overline{\mathsf{x}}=$ 4.11) ส่วนข้อที่มีค่าเฉลี่ยน้อยที่สุด คือ ข้อ 13 เมื่อทำงานชิ้นแรกเสร็จแล้วข้าพเจ้าอยากทำงานชิ้นต่อไปที่มีความยากมากขึ้น  $(\bar{X} = 3.65)$ 

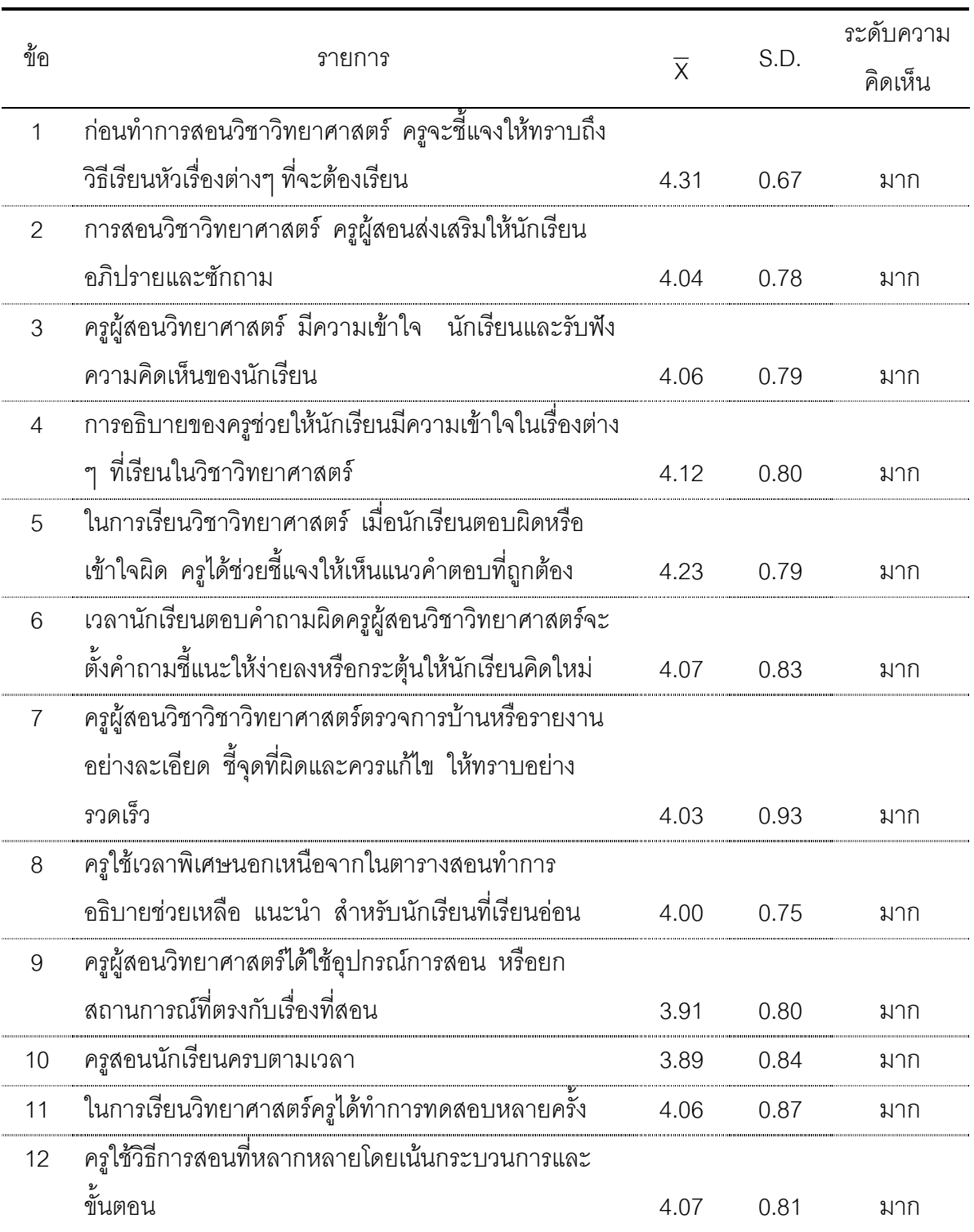

# ตาราง 6 แสดงค่าเฉลี่ยและค่าความเบี่ยงเบนมาตรฐานของคุณภาพการสอน (n=270)

**# ) 6 (#%)** 

| ฑ์ค |                                                          |      |      | ระดับความ |
|-----|----------------------------------------------------------|------|------|-----------|
|     | รายการ                                                   |      | S.D. | คิดเห็น   |
| 13  | ครูสอนให้นักเรียนเข้าใจได้ดีโดยให้เรียนรู้จากสิ่งที่ง่าย |      |      |           |
|     | ไปหายาก                                                  | 4.06 | 0.88 | มาก       |
| 14  | ครูแนะนำให้นักเรียนวางแผน ออกแบบการทดลอง                 | 3.86 | 0.93 |           |
|     | กิจกรรมหรือขึ้นงานเอง                                    |      |      | มาก       |
| 15  | ครูมอบหมายกิจกรรมให้นักเรียนปฏิบัติและติดตามผล           |      |      |           |
|     | จนนักเรียนทำงานสำเร็จ                                    | 3.96 | 0.96 | ิมาก      |
|     | รวม                                                      | 4.05 | 0.42 | ิมาก      |

ิ จากตาราง 6 พบว่า นักเรียนชั้นประถมศึกษาปีที่ 6 สังกัดสำนักงานเขตพื้นที่การศึกษา ประถมศึกษาเพชรบูรณ์ เขต 1 มีระดับความคิดเห็นในด้านคุณภาพการสอน ในภาพรวมอยู่ใน  $\tau$ ะดับมาก ( $\overline{\chi}$  =3.96) เมื่อพิจารณาเป็นรายข้อ พบว่า ข้อที่มีค่าเฉลี่ยมากที่สุด 3 อันดับแรก ได้แก่ ข้อ 1 การสอนวิชาวิทยาศาสตร์ครูผู้สอนส่งเสริมให้นักเรียนอภิปรายและซักถาม( $\overline{\mathsf{x}}$  =4.31) ข้อ 5 เวลานักเรียนตอบคำถามผิดครูผู้สอนวิชาวิทยาศาสตร์จะตั้งคำถามชี้แนะให้ง่ายลงหรือ กระตุ้นให้นักเรียนคิดใหม่ ( $\overline{\mathsf{x}}$  =4.23) และข้อ 4 ในการเรียนวิชาวิทยาศาสตร์เมื่อนักเรียนตอบผิด หรือเข้าใจผิด ครูได้ช่วยชี้แจงให้เห็นแนวคำตอบที่ถูกต้อง ( $\overline{\mathsf{x}}=$ 4.12) ส่วนข้อที่มีค่าเฉลี่ยน้อยที่สุด คือ ข้อ 14 ครูแนะนำให้นักเรียนวางแผน ออกแบบการทดลอง กิจกรรมหรือชิ้นงานเอง  $(\bar{X} = 3.86)$ 

## ตอนที่ 2 ผลการวิเคราะห์ค่าสัมประสิทธิ์สหสัมพันธ์ภายในและค่าสัมประสิทธิ์ ี**สหสัมพันธ์ตัวแปรพยากรณ์แต่ละตัวกับตัวแปรเกณฑ์ ผลปรากฏดังตาราง 7**

ตาราง 7 แสดงค่าสัมประสิทธิ์สหสัมพันธ์ระหว่างตัวแปรพยากรณ์และตัวแปรเกณฑ์

| ตัวแปร                               |      |               |                    |           |         |
|--------------------------------------|------|---------------|--------------------|-----------|---------|
| ความรู้พื้นฐานเดิม (X <sub>1</sub> ) | 1 NO | $125^* - 003$ | -NG8               | NG A      | $319**$ |
| ความถนัดทางการเรียน $(X_2)$          |      |               |                    | በ67       | $335**$ |
| เจตคติต่อวิทยาศาสตร์ $(X_3)$         |      |               | $100 \qquad 417**$ | $320**$   | いいろ     |
| แรงจูงใจใฝ่สัมฤทธิ์ ( $X_4$ )        |      |               | 1 NO               | $.391***$ | -081    |
| คุณภาพการสอน $(X_{5})$               |      |               |                    | . വ       | 126*    |
|                                      |      |               |                    |           |         |

\*\* มีนัยสำคัญทางสถิติที่ระดับ .01

\* มีนัยสำคัญทางสถิติที่ระดับ .05

ี จากตาราง 7 การวิเคราะห์ค่าสัมประสิทธิ์สหสัมพันธ์ระหว่างตัวแปรพยากรณ์ทั้ง 5 ตัว ์ จำนวน 10 ค่า มีค่าตั้งแต่ -.065 ถึง .417 มีค่าเป็นบวก จำนวน 8 ค่า มีนัยสำคัญทางสถิติ จำนวน 4 ค่า โดยมีค่าส้มประสิทธิ์สหส้มพันธ์ที่มีนัยสำคัญทางสถิติที่ระดับ .01 จำนวน 3 ค่า ู มีค่าตั้งแต่ .320 ถึง .417 และค่าที่มีนัยสำคัญทางสถิติที่ระดับ .05 จำนวน 1 ค่า มีค่าเท่ากับ .125 ตัวแปรที่มีความสัมพันธ์กันทางบวกสูงสุด คือ เจตคติต่อวิทยาศาสตร์ (X<sub>3</sub>) กับแรงจูงใจ ใฝ่สัมฤทธิ์ (X $_4$ )

เมื่อพิจารณาค่าสัมประสิทธิ์สหสัมพันธ์ระหว่างตัวแปรพยากรณ์แต่ละตัวกับตัวแปร เกณฑ์ (Y) จำนวน 5 ค่า พบว่า มีค่าสัมประสิทธิ์สหสัมพันธ์ที่มีนัยสำคัญทางสถิติที่ระดับ .01 ้จำนวน 2 ค่า โดยมีค่าเท่ากับ .319, .335 และมีนัยสำคัญทางสถิติที่ระดับ .05 กับตัวแปรเกณฑ์ ี่ มีจำนวน 1 ค่า โดยมีค่าเท่ากับ 126 ตัวแปรพยากรณ์ที่มีความสัมพันธ์กับตัวแปรเกณฑ์ (Y) คือ ความถนัดทางการเรียน (X<sub>2</sub>) ค่าสัมประสิทธิ์สหสัมพันธ์ เท่ากับ .335 ความรู้พื้นฐานเดิม (X<sub>1</sub> ) ค่า สัมประสิทธิ์สหสัมพันธ์ เท่ากับ .319 และคุณภาพการสอน (X<sub>5</sub>) ค่าสัมประสิทธิ์สหสัมพันธ์ เท่ากับ .126

ตอนที่ 3 ผลการวิเคราะห์การถดถอยพหุคูณและการสร้างสมการพยากรณ์ ผลการทดสอบทางการศึกษาระดับชาติขั้นพื้นฐาน (O-NET) วิชาวิทยาศาสตร์ ของนักเรียนชั้นประถมศึกษาปีที่ 6

 $\bm{\beta}$ ) ค่าราง 8 แสดงค่าสัมประสิทธิ์การถดถอย (b,  $\bm{\beta}$ ) ค่าความคลาดเคลื่อนมาตรฐานของค่า  **+
-;
<ก D!D' (SE<sup>b</sup> ) % D
#
 t (t - value) % +
-;
<,;**   $\mathsf{W}$ หหูคูณ (R) ค่าอำนาจการพยากรณ์ (R $^2$ ) ค่าความคลาดเคลื่อนมาตรฐานของ การพยากรณ์(SE<sub>est</sub>)และค่าคงที่ของสมการพยากรณ์ (a) โดยใช้ตัวแปรพยากรณ์ ทั้ง 5 ตัวแปร

| ติวแบร                                          |       | SE.            |       |           |  |
|-------------------------------------------------|-------|----------------|-------|-----------|--|
| ความรู้พื้นฐานเดิม $(X_{\scriptscriptstyle 1})$ | .732  | -150           | 272   | 4.884**   |  |
| ความถนัดทางการเรียน $(X_2)$                     | .862  | -160           | -302  | $5.392**$ |  |
| เจตคติต่อวิทยาศาสตร์ $(X_3)$                    | - 782 | 1 7 1 2        | - 028 | - 457     |  |
| แรงจูงใฝ่สัมฤทธิ์ (X,)                          | 1 643 | 1.586          | ∩ടട   | 1 በ36     |  |
| คุณภาพการสอน $(X_{\kappa})$                     | 2 146 | 1.835          | በ72   | 1 1 7 0   |  |
| $R^2 = 201$<br>$R = 449$                        |       | $F = 13.310**$ |       |           |  |
| $a = 32.892$<br>$SE_{est} = 11.282$             |       |                |       |           |  |
| $\sim$<br>≏≏<br>$\sim$ $\sim$                   |       |                |       |           |  |

\*\* มีนัยสำคัญทางสถิติที่ระดับ .01

\* มีนัยสำคัญทางสถิติที่ระดับ .05

จากตาราง 8 พบว่า ตัวแปรความรู้พื้นฐานเดิม $\,$  (X<sub>1</sub>) ความถนัดทางการเรียน $\,$  (X<sub>2</sub>) เจตคติ ต่อวิทยาศาสตร์ (X $_{\scriptscriptstyle 3}$ ) แรงจูงใฝ่สัมฤทธิ์ (X $_{\scriptscriptstyle 4}$ ) และคุณภาพการสอน (X $_{\scriptscriptstyle 5}$ ) มีค่าสัมประสิทธิ์ สหสัมพันธ์พหุคูณ (R) เท่ากับ .449 ค่าอำนาจในการพยากรณ์ (R $^2$ ) ร้อยละ 20.10 มีนัยสำคัญ ทางสถิติที่ระดับ .01 จำนวน 2 ค่า คือ ตัวแปรความรู้พื้นฐานเดิม (X<sub>1</sub>) และความถนัดทางการ เรียน (X, ) มีค่าสัมประสิทธิ์การถดถอยในรูปคะแนนดิบ (b) เท่ากับ .732, .862, -.782, 1.643 และ 2.146 ตามลำดับ และมีค่าส้มประสิทธิ์การถดถอยในรูปคะแนนมาตรฐาน ( $\beta$ ) เท่ากับ .272, .302, -.028, .066 และ .072 ตามลำดับ

ตาราง 9 แสดงค่าสัมประสิทธิ์การถดถอย (b,  $\boldsymbol{\beta}$ ) ค่าความคลาดเคลื่อนมาตรฐานของค่า สัมประสิทธิ์การถดถอย (SE,) ค่าสถิติ t (t - value) ค่าสัมประสิทธิ์สหสัมพันธ์ พหุคูณ (R) ค่าอำนาจการพยากรณ์ ( $R^2$ ) ค่าความคลาดเคลื่อนมาตรฐานของ การพยากรณ์ (SE ) และค่าคงที่ของสมการพยากรณ์ (a) โดยการคัดเลือกตัว แปรพยากรณ์ที่ดีที่สุด

| ตัวแปร                      |              |      |                |           |
|-----------------------------|--------------|------|----------------|-----------|
| ความถนัดทางการเรียน $(X_2)$ | .857         | .159 | .300           | $5.403**$ |
| ความรู้พื้นฐานเดิม(X $_1$ ) | .757         | .149 | .281           | $5.069**$ |
| $R = .436$                  | $R^2 = .190$ |      | $F = 31.366**$ |           |
| $SE_{est} = 11.296$         | $a = 44.837$ |      |                |           |

\*\* มีนัยสำคัญทางสถิติที่ระดับ .01

จากตาราง 9 พบว่า ความถนัดทางการเรียน (X $_2$  )และความรู้พื้นฐานเดิม (X $_1$  ) มีค่า ส้มประสิทธิ์สหส้มพันธ์พหุคูณ (R) เท่ากับ .436 มีค่าอำนาจในการพยากรณ์ (R $^2$ ) ร้อยละ 19 ซึ่ง ้มีนัยสำคัญทางสถิติที่ระดับ .01 มีค่าสัมประสิทธิ์การถดถอยในรูปคะแนนดิบ (b) เท่ากับ .857 และ .757 ตามลำดับ มีค่าส้มประสิทธิ์การถดถอยในรูปคะแนนมาตรฐาน ( $\beta$ ) เท่ากับ .300 และ .281 ตามลำดับ ซึ่งสามารถนำมาสร้างสมการพยากรณ์ผลการทดสอบทางการศึกษาระดับชาติ ์ ขั้นพื้นฐาน (O-NET) ในรูปคะแนนดิบและคะแนนมาตรฐาน ตามลำดับ ดังนี้

> สมการพยากรณ์ในรูปคะแนนดิบ Y = 44.837 + 0.857  $X_2$  + 0.757 $X_1$ สมการพยากรณ์ในรูปคะแนนมาตรฐาน  $Z = 0.300Z_2 + 0.281Z_1$